## **Splunk Build Script - Feature #1764**

# **Have splunk.install be conditional like splunk.restart (based on splunk\_home)**

03/04/2017 03:29 AM - Luke Murphey

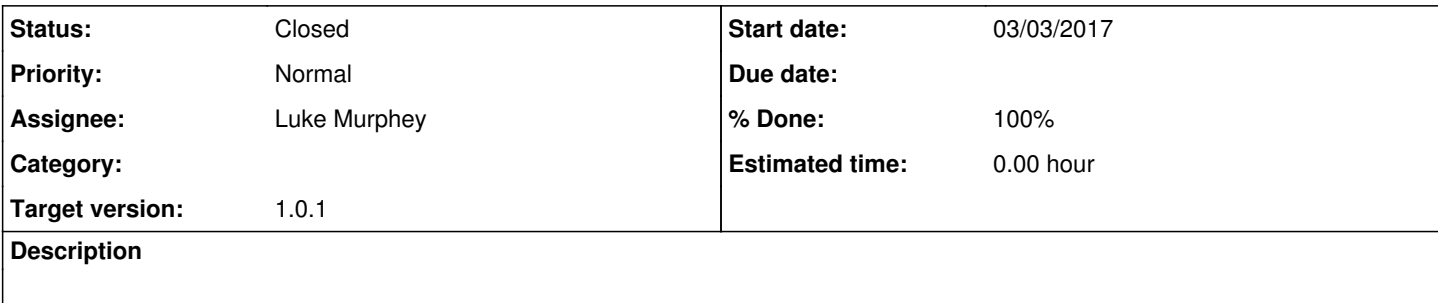

#### **History**

## **#1 - 03/04/2017 05:23 AM - Luke Murphey**

*- Target version changed from 1.0 to 1.0.1*

## **#2 - 03/04/2017 09:13 AM - Luke Murphey**

*- Status changed from New to Closed*

*- % Done changed from 0 to 100*